### ΗΥ 232 Οργάνωση και Σχεδίαση Υπολογιστών

Διάλεξη 6

## Αριθμητική Υπολογιστών

#### Νίκος Μπέλλας Τμήμα Μηχανικών Η/Υ, Τηλεπικοινωνιών και Δικτύων

Οργάνωση και Σχεδίαση Η/Y (HY232) 1

## Πρόσθεση ακεραίων

• Παράδειγμα: 7 + 6

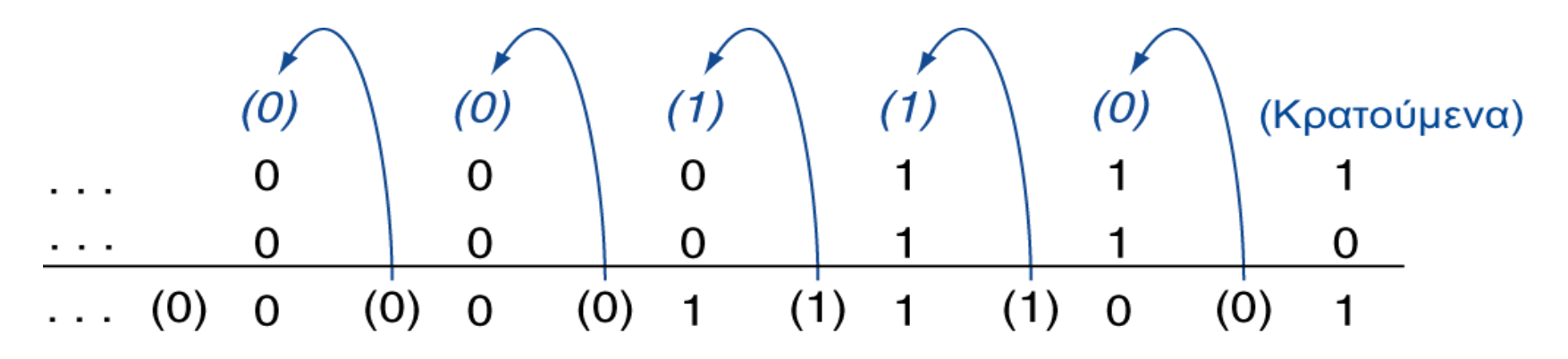

• Παράδειγμα με πολλαπλούς ακεραίους: 10 + 15 + 23 = 48

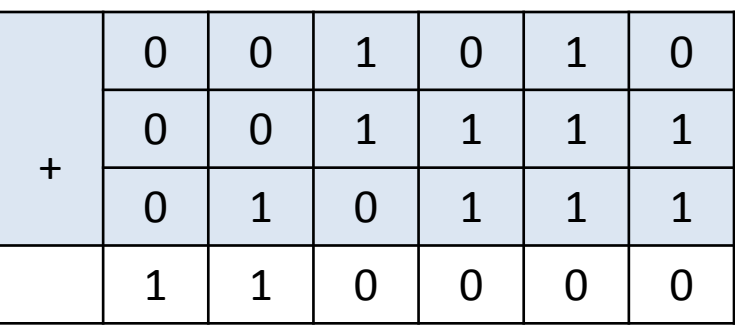

## Αφαίρεση ακεραίων

- Προσθέστε το αντίθετο του δεύτερου τελεστέου
- Παράδειγμα: 7 6 = 7 + (–6)
	- +7: 0000 0000 … 0000 0111
	- –6: 1111 1111 … 1111 1010
	- +1: 0000 0000 … 0000 0001

• Τόσο η πρόσθεση όσο και η αφαίρεση μπορούν να οδηγήσουν σε υπερχείλιση αποτελέσματος (overflow)

- Υπερχείλιση: κατάσταση μη έγκυρου αποτελέσματος (το αποτέλεσμα μιας πράξης χρειάζεται περισσότερα από τα διαθέσιμα ψηφία για να αναπαρασταθεί)
- Παράδειγμα μη προσημασμένης πρόσθεσης
	- Έστω ότι θέλουμε να προσθέσουμε δύο **απρόσημους** αριθμούς , και να τοποθετήσουμε το αποτέλεσμα σε ένα καταχωρητή των 4-bits.
	- +14: 1110
	- + 3: 0011
	- +17: **10001**
		- Το πιο σημαντικό bit δεν χωράει στον καταχωρητή  $\rightarrow$  overflow
		- Άρα, όταν το κρατούμενο είναι c<sub>n</sub> = 1, τότε έχουμε υπερχείλιση στην πρόσθεση

- Παράδειγμα προσημασμένης πρόσθεσης
	- Έστω ότι θέλουμε να προσθέσουμε δύο **προσημασμένους**, θετικούς αριθμούς , και να τοποθετήσουμε το αποτέλεσμα σε ένα καταχωρητή των 5-bits.
	- +12: 01100
	- + 8: 01000
	- +20: **010100**
		- O αριθμός είναι αρνητικός  $\rightarrow$  overflow
		- Άρα, όταν το κρατούμενο είναι c<sub>n</sub> <> c<sub>n-1</sub>, τότε έχουμε υπερχείλιση στην πρόσθεση προσημασμένων αριθμών. Εδώ c<sub>n</sub> =0, c<sub>n-1</sub> =1

- Παράδειγμα προσημασμένης πρόσθεσης
	- Έστω ότι θέλουμε να προσθέσουμε δύο **προσημασμένους**, αρνητικούς αριθμούς , και να τοποθετήσουμε το αποτέλεσμα σε ένα καταχωρητή των 5-bits.
	- -12: 10100
	- 8: 11000
	- -20: **101100**
		- Άρα, όταν το κρατούμενο είναι c<sub>n</sub> <> c<sub>n-1</sub>, τότε έχουμε υπερχείλιση στην πρόσθεση προσημασμένων αριθμών. Εδώ c<sub>n</sub>=1, c<sub>n-1</sub>=0
		- Δεν μπορούμε ποτέ να έχουμε υπερχείλιση όταν προσθέτουμε έναν θετικό και έναν αρνητικό αριθμό
		- Δεν μπορούμε ποτέ να έχουμε υπερχείλιση όταν αφαιρούμε έναν θετικό από έναν θετικό αριθμό ή το αντίθετο

• Υπερχείλιση πρόσθεσης Α+Β μη προσημασμένων αριθμών, n bit:

— A+B ≥ 2<sup>n</sup>  $\Leftrightarrow$  c<sub>n</sub> = 1 (c<sub>n</sub> : κρατούμενο εξόδου από το MSB)

- Η αφαίρεση Α-Β ή Β-Α μη προσημασμένων αριθμών δεν παρουσιάζει υπερχείλιση
- Υπερχείλιση πρόσθεσης Α+Β προσημασμένων αριθμών:
	- $-$  εάν Α≥0, Β≥0 : A+B ≥ 2<sup>n-1</sup> εάν c<sub>n</sub> = 0 : c<sub>n-1</sub> = 1 εάν A<0, B<0 : A+B < -2<sup>n-1</sup> εάν c<sub>n</sub> = 1 : c<sub>n-1</sub> = 0

εάν Α·Β<0 (περίπτωση χωρίς υπερχείλιση) τότε πάντοτε είναι c<sub>n</sub>=c<sub>n-1</sub>=0 ή c<sub>n</sub>=c<sub>n-1</sub>=1 (c<sub>n-1</sub>: κρατούμενο εισόδου προς το MSB)

- Συνολική συνθήκη υπερχείλισης: MSB(X) = MSB(Y) ≠ MSB(X+Y)
- Ισοδύναμη συνθήκη υπερχείλισης: (c<sub>n</sub> xor c<sub>n-1</sub>) = 1

### Αριθμητικές και συγκριτικές πράξεις στον MIPS

- Αριθμητικές πράξεις μη προσημασμένων αριθμών:
- addu \$s0,\$s1,\$s2  $\Leftrightarrow$  \$s0 = \$s1 + \$s2 ; no\_overflow subu  $$s0,$ \$s1,\$s2  $\Leftrightarrow$  \$s0 = \$s1 - \$s2 ; no\_overflow addiu \$s0,\$s1,100  $\Leftrightarrow$  \$s0 = \$s1 + 100 ; no\_overflow
- Οι addu, subu, addiu παράγουν το ίδιο αποτέλεσμα με τις add, sub, addi αλλά δεν προκαλούν εξαίρεση σε πιθανή υπερχείλιση

=> χρησιμοποιούνται - εκτός από το χειρισμό μη προσημασμένων δεδομένων, π.χ. *διευθύνσεων* - όταν δεν θέλουμε να διακοπεί η ροή του προγράμματος από το λειτουργικό σύστημα σε περίπτωση υπερχείλισης (τότε η ύπαρξη υπερχείλισης θα πρέπει να ελέγχεται μέσα από το ίδιο το πρόγραμμα)

- Συγκριτικές πράξεις μη προσημασμένων αριθμών:  $sltu$  \$s0,\$s1,\$s2  $\Leftrightarrow$  \$s0 = (\$s1 < \$s2) sltiu \$s0, \$s1,100  $\Leftrightarrow$  \$s0 = (\$s1 < 100)<sub>u</sub>
- Προσοχή. Στις εντολές addiu και sltiu η 16-bit σταθερά είναι *προσημασμένη* και λαμβάνει επέκταση προσήμου μέχρι τα 32-bits, και μόνο η τελική πράξη της πρόσθεσης ή της σύγκρισης αφορά μη προσημασμένους αριθμούς

## Πολλαπλασιασμός και Διαίρεση Ακεραίων

Οργάνωση και Σχεδίαση Η/Y (HY232) 9

## Πολλαπλασιασμός Ακεραίων

Μη προσημασμένοι ακέραιοι: ακριβώς όπως και στον πολλαπλασιασμό στο δεκαδικό σύστημα

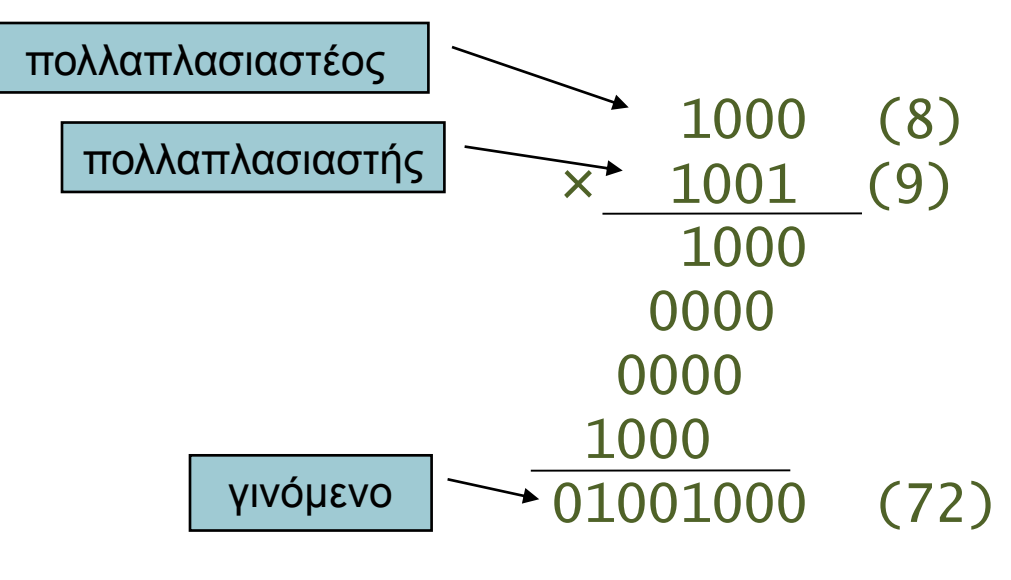

Το μήκος του γινομένου είναι όσο το άθροισμα των μηκών των τελεστέων.

#### Σειριακός πολλαπλασιαστής απρόσημων αριθμών

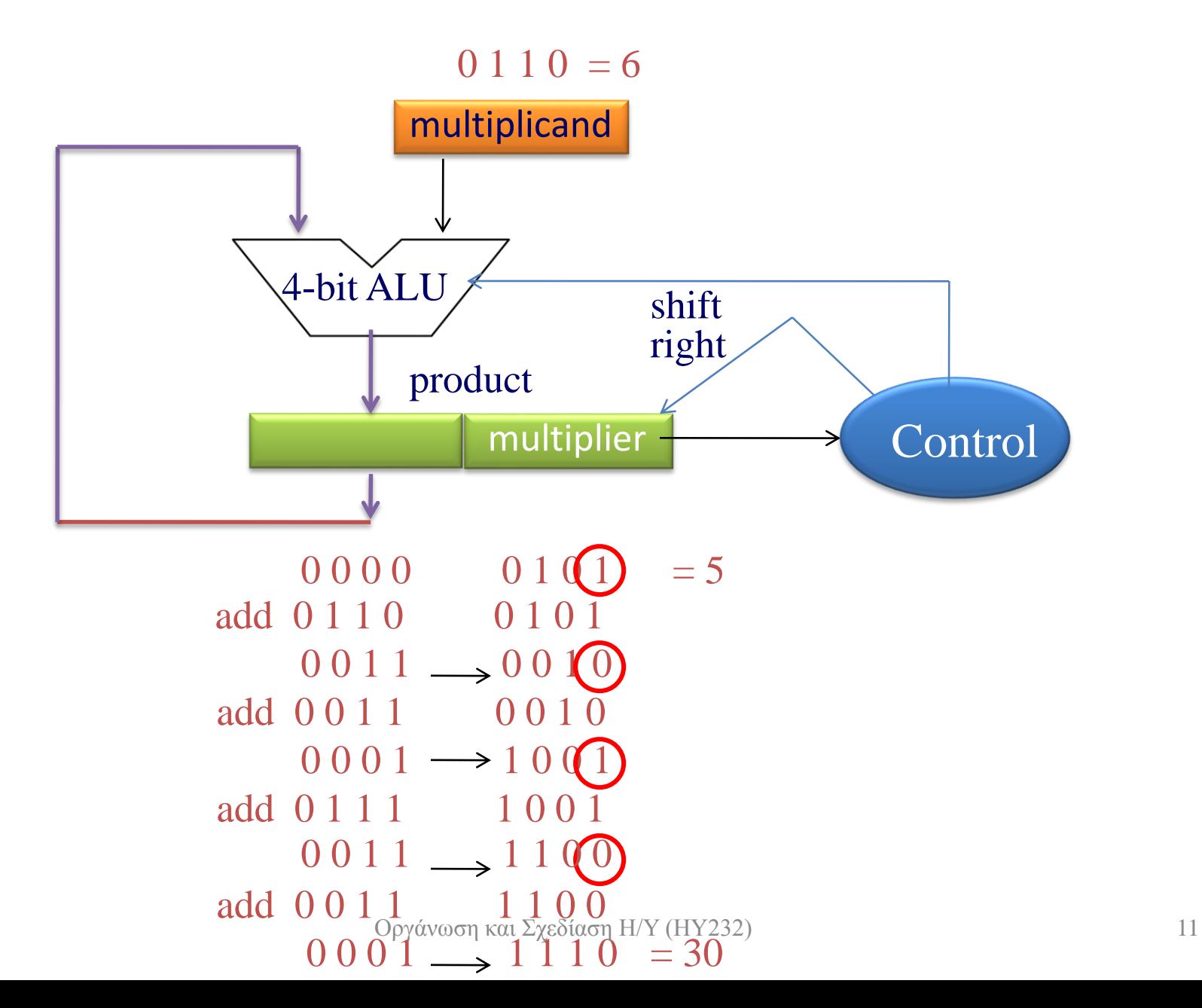

# Προσημασμένος πολλαπλασιασμός

- Ο απλούστερος τρόπος να πολλαπλασιάσουμε δύο προσημασμένους αριθμούς n και m bits:
	- 1. είναι να τους μετατρέψουμε πρώτα σε θετικούς αριθμούς
	- 2. να κάνουμε τον πολλαπλασιασμό όπως μεταξύ απρόσημων
	- 3. να μετατρέψουμε το γινόμενο σε αρνητικό (συμπλήρωμα ως προς 2), εάν ένας από τους πολλαπλασιαστέο ή πολλαπλασιαστή είναι αρνητικός
- Tο γινόμενο έχει μέγεθος (n- $1)+(m-1)+1=n+m-1$  bits
	- m-1 είναι το μέγεθος του πολλαπλασιαστέου (χωρίς το πρόσημο)

 $(-8)$  x  $(+10)$  με m=n=5

1. Πολλ/σμός  $(+8) \times (+10)$ 

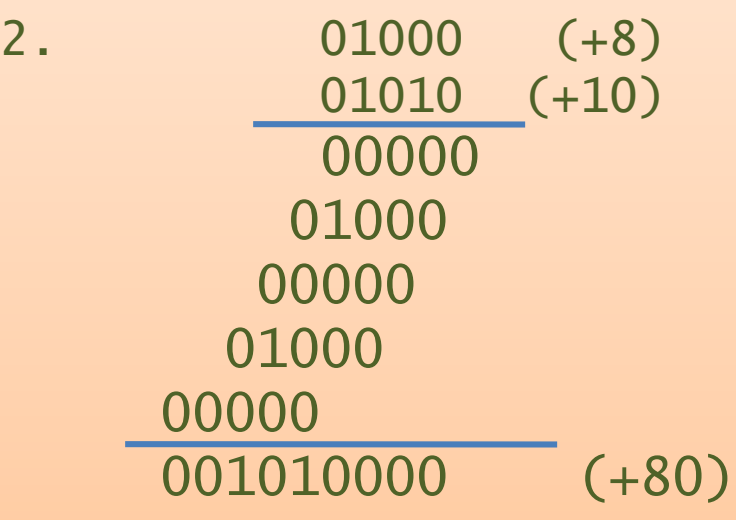

3. Μετατροπή σε  $-80 = (110110000)$ χρησιμοποιώντας 4+4+1=9 bits

# Προσημασμένος πολλαπλασιασμός

- Ο πολλαπλασιασμός με προσημασμένους μπορεί να γίνει και απευθείας με την κατάλληλη επέκταση προσήμου του πολλαπλασιαστέου στα μερικά γινόμενα (βλ. παράδειγμα Α)
- Επίσης έχουμε διαφορετικό χειρισμό στην περίπτωση αρνητικού πολλ/στή.
- Στην περίπτωση αυτή, αφαιρούμε τον πολλ/στέο από τον πολλ/στη στο ν-οστό βήμα (βλ. παράδειγμα Β)

•  $(-8)$  x  $(+10)$  με m=n=5

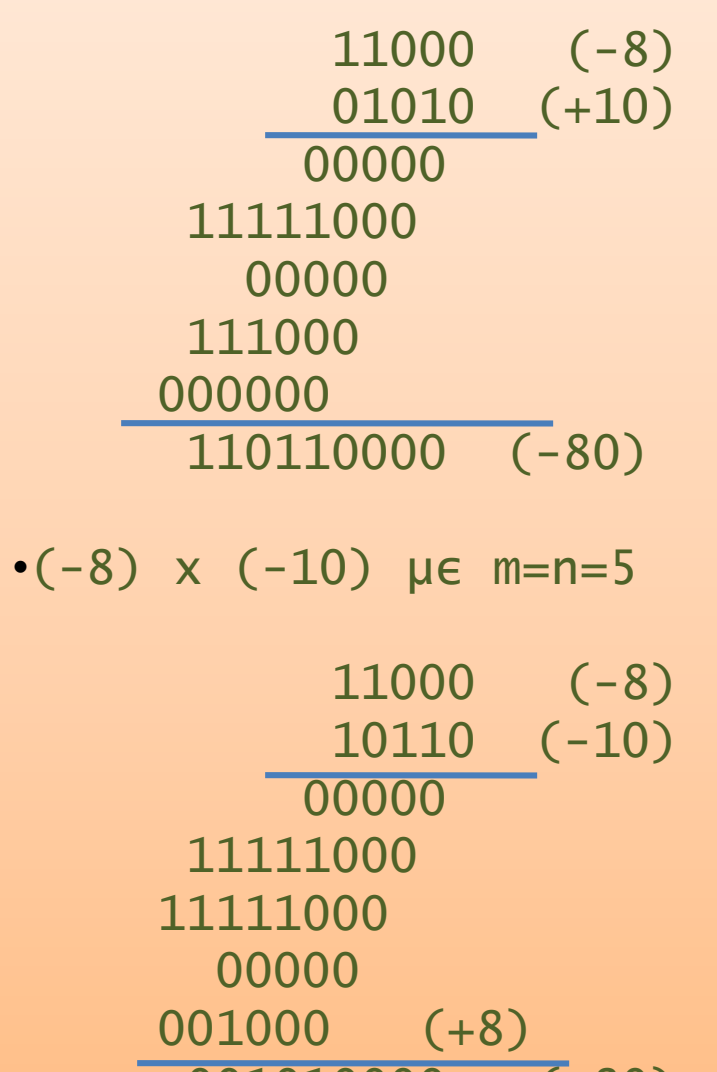

Οργάνωση και Σχεδίαση Η/Υ (HY232)001010000 (+80) 13

# Παράλληλος Πολλαπλασιαστής

- Χρήση ενός δέντρου (tree) από αθροιστές
- Όλες οι προσθέσεις γίνονται παράλληλα
- Παράδειγμα: 8x9 = 72

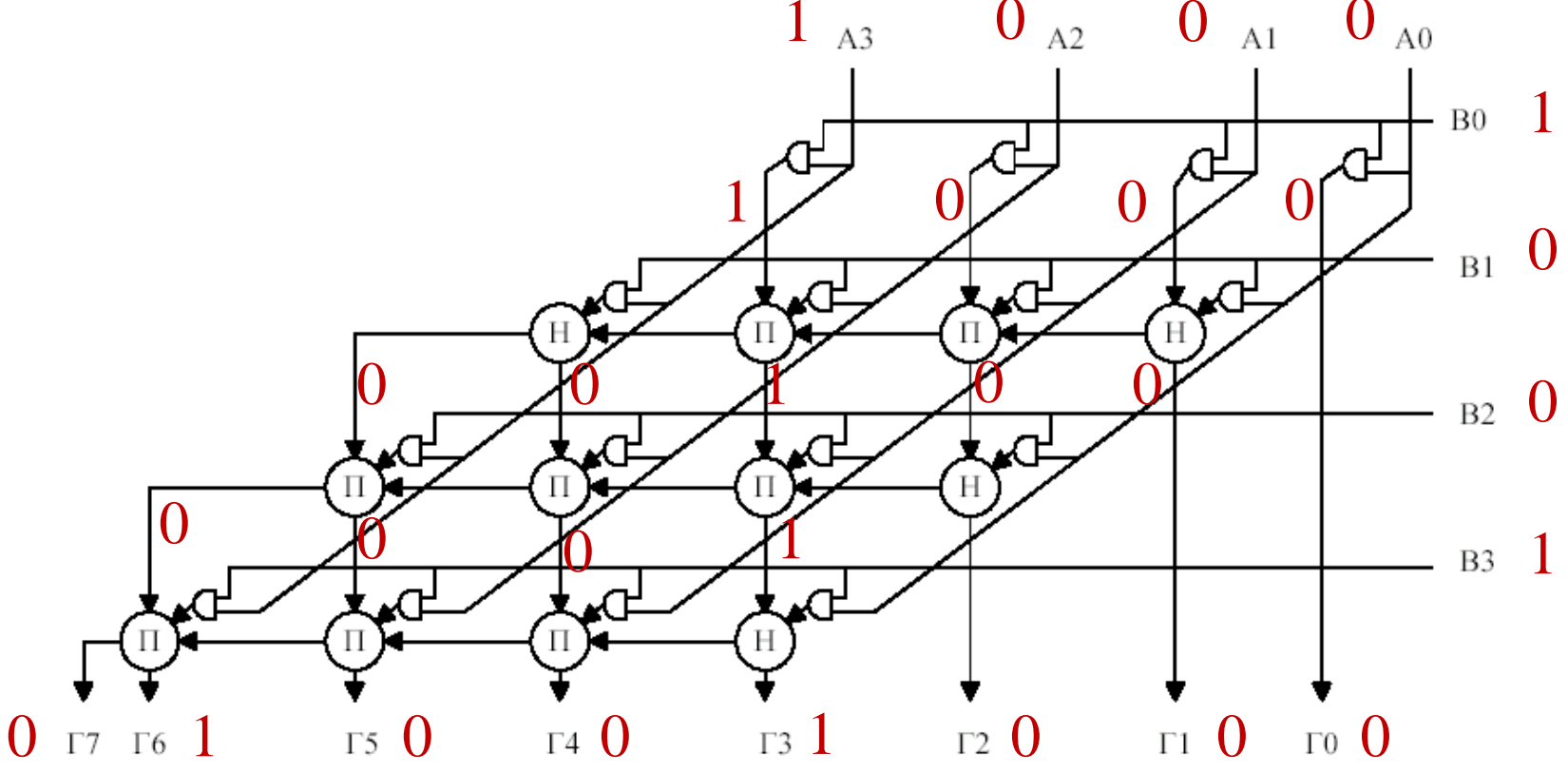

## Πολλαπλασιασμός στον MIPS

- Δύο νέοι καταχωρητές 32-bit για το γινόμενο
	- HI: Περισσότερο-σημαντικά 32 bits
	- LO: Λιγότερο-σημαντικά 32-bits
- Εντολές
	- mult \$rs, \$rt / multu \$rs, \$rt
		- γινόμενο 64-bit σε καταχωρητές HI/LO
	- mfhi \$rd / mflo \$rd
		- Μετακίνηση από HI/LO στο rd
		- Μπορεί να ελέγξει την τιμή του HI για να δει αν το γινόμενο υπερχειλίζει τα 32 bits
	- mul \$rd, \$rs, \$rt
		- γινόμενο 64-bit σε καταχωρητές HI/LO ΚΑΙ λιγότερο-σημαντικά 32 bits του γινομένου στον \$rd

# Διαίρεση

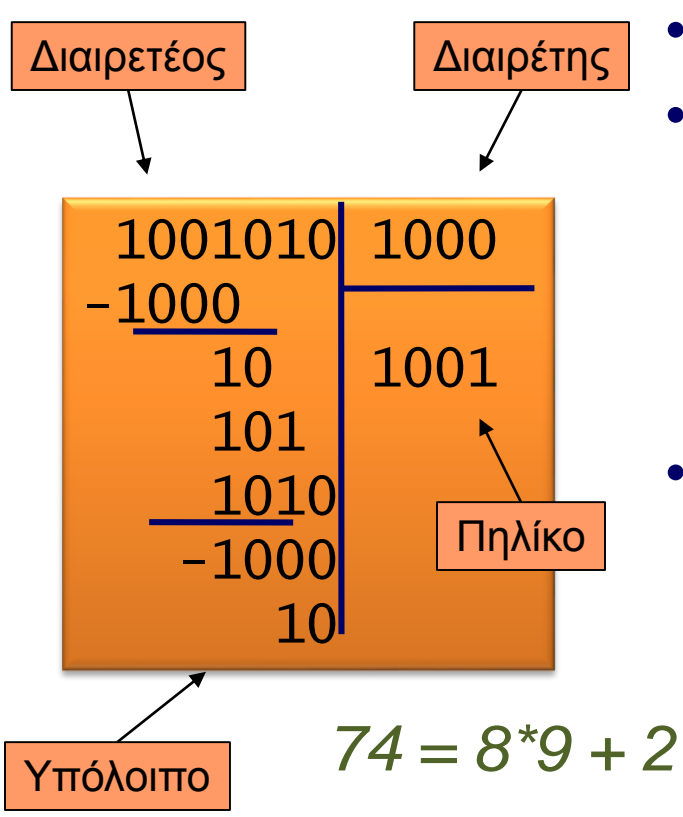

- Έλεγχος για διαιρέτη 0
- Ο κλασσικός αλγόριθμος
	- Αν ο διαιρέτης χωράει στο διαιρετέο
		- 1 στο πηλίκο, αφαίρεση
	- Αλλιώς
		- 0 στο πηλίκο, κατεβαίνει επόμενο ψηφίο
	- Προσημασμένη διαίρεση
		- Κάνουμε διαίρεση χρησιμοποιώντας απόλυτες τιμές
		- Διορθώνουμε το πρόσημο του πηλίκου και του υπολοίπου αναλόγως

• Βασική σχέση της Διαίρεσης: Διαιρετέος = Πηλίκο\*Διαιρέτης + Υπόλοιπο

## Προσημασμένη Διαίρεση

- Μετατρέπουμε τον διαιρέτη και διαιρετέο από αρνητικούς σε θετικούς και κάνουμε απρόσημη διαίρεση
- Στο τέλος, κάνουμε αρνητικό το πηλίκο, εάν τα πρόσημα του διαιρέτη και διαιρετέου είναι διαφορετικά
- Ας δούμε την διαίρεση (+-7)/(+-2)
	- 7/2 : Πηλίκο = 3, Υπόλοιπο = 1 (7 = 3\*2 + 1)
	- -7/2 : Πηλίκο = -3, Υπόλοιπο = -1 (-7 = (-3)\*2 + (-1) )
	- 7/-2 : Πηλίκο = -3, Υπόλοιπο = 1 (-7 = (-3)\*(-2) + 1 )
	- -7/-2 : Πηλίκο = 3, Υπόλοιπο = -1 (-7 = 3\*(-2) + (-1) )

## Διαίρεση στον MIPS

• Εντολές div  $\frac{1}{5}$ rs,  $\frac{1}{5}$ rt  $\Rightarrow$  Lo =  $\frac{1}{5}$ rs /  $\frac{1}{5}$ rt ; Hi =  $\frac{1}{5}$ rs mod  $\frac{1}{5}$ rt

divu \$rs, \$rt  $\Leftrightarrow$  Lo = (\$rs / \$rt )<sub>u</sub>; Hi = (\$s0 mod \$rt)<sub>u</sub>

- O Πολλαπλασιασμός και η Διαίρεση αγνοούν τυχόν υπερχείλιση
	- Το software θα πρέπει να ελέγχει για υπερχείλιση
	- Το software θα πρέπει να ελέγχει τον διαιρέτη ώστε να είναι διάφορος του 0.

### Αριθμητική Κινητής Υποδιαστολής

Οργάνωση και Σχεδίαση Η/Y (HY232) 19

#### Αναπαράσταση πολύ μεγάλων και πολύ μικρών αριθμών

• Πως θα μπορούσαμε να αναπαραστήσουμε την μέση ηλικία της γης?

4.600.000.000 ή 4,6 x 10<sup>9</sup> έτη

- ή την μονάδα ατομικής μάζας 0,0000000000000000000000000166 or 1,6 x 10-27 Kg
- Αυτοί οι αριθμοί δεν μπορούν να αναπαρασταθούν με 32-bit ή 64-bit ακεραίους
- Χρησιμοποιούμε αριθμούς κινητής υποδιαστολής για την αναπαράσταση πραγματικών αριθμών
	- float x, y
	- double x, y

# Κινητή υποδιαστολή

- Αναπαράσταση μη-ακεραίων
	- Καθώς και πολύ μικρών/μεγάλων αριθμών
- Παρόμοιο με επιστημονική σημειογραφεία
	- $-$  -+987,02  $\times$  10<sup>9</sup> Όχι ΕΣ
	- $-2,34 \times 10^{56}$  EX, K
	- $-$  +0,002 × 10<sup>-4</sup> EΣ, Όχι Κ

**Επιστημονική σημειογραφία**: μόνο ένα ψηφίο πρίν την υποδιαστολή

Κ**ανονικοποιημένος** εάν είναι σε επιστημονική σημειογραφία και το ψηφίο αριστερά της υποδιαστολής δεν είναι 0.

- Στο δυαδικό σύστημα χρησιμοποιούμε βάση
	- 2: – ±1,*xxxxxxx*<sup>2</sup> × 2 *yyyy* Σημαντικό Εκθέτης Significand Exponent
	- Όταν ο αριθμός είναι κανονικοποιημένος, 1,0 ≤ |significand| < 2,0
	- $-$  Significand = "1<sub>0</sub> $\frac{1}{2}$   $\frac{1}{2}$   $\frac{1}{2}$

## IEEE 754 FP Standard

- Οι περισσότεροι υπολογιστές σήμερα χρησιμοποιούν το standard της ΙEEE 754 για αναπαράσταση αριθμών κινητής υποδιαστολής
	- Τι είναι η IEEE?
- Αριθμός = (-1)Πρόσημο x (1+Κλάσμα) x 2<sup>Εκθέτης-Πόλωση</sup> Εκθέτης Γεννής Κλάσμα Απλή ακρίβεια: 8 bits Διπλή ακρίβεια: 11 bits Απλή ακρίβεια: 23 bits Διπλή ακρίβεια: 52 bits Απλή ακρίβεια : συνολικά 32 bits, Διπλή ακρίβεια : συνολικά 64 bits
- Υπάρχει συμβιβασμός μεταξύ μεγέθους (σε bits) του εκθέτη και του κλάσματος
	- Μεγαλύτερος εκθέτης μεγαλύτερο εύρος τιμών (range)
	- Μεγαλύτερο κλάσμα  $\rightarrow$  μεγαλύτερη ακρίβεια (precision)

### IEEE 754 FP Standard

Αριθμός = (-1)Πρόσημο x (1+Κλάσμα) x 2Εκθέτης-Πόλωση

Εκθέτης Γεννής Κλάσμα

- $\Box$  πρόσημο (0  $\Rightarrow$  μη-αρνητικός, 1  $\Rightarrow$  αρνητικός)
- Κανονικοποίηση του significand: 1.0 ≤ |significand| < 2.0
	- Πάντα έχει ένα αρχικό bit 1 οπότε δε χρειάζεται να αποθηκευτεί (κρυφό bit)
- Εκθέτης: πραγματικός εκθέτης + Πόλωση (Bias)
	- Εξασφαλίζει ότι ο εκθέτης είναι **απρόσημος**
	- Απλή ακρίβεια: Πόλωση = 127; Διπλή ακρίβεια: Πόλωση = 1023

### Παραδείγματα IEEE 754 FP Standard

 $\text{A}\text{p1}\theta\mu\acute{o} \varsigma = (-1)^{\text{Πρόσημο x  $(1+\text{K}\lambda\acute{\alpha} \sigma\mu\alpha)$  x  $2^{\text{E} \kappa\theta\acute{\epsilon} \tau\eta\varsigma\text{-}\Pi\acute{o} \lambda\omega\sigma\eta}$$ 

Εκθέτης | Κλάσμα

- Παραδείγματα (κανονικοποιημένη μορφή)
- Πρώτα πρέπει να γράψουμε τον αριθμό στην μορφή ±1,*xxxxxxx*<sup>2</sup> × 2 *yyyy*
- 0,5 = 1,0<sup>2</sup> x 2 -1 = 1,0<sup>2</sup> x 2 126-127 = 0 01111110 000000000000000000000000
- $-0.875_{10} \times 2^4 = -0.111_2 \times 2^4 = -1.11_2 \times 2^3 = -1.11_2 \times 2^{130-127} =$ 1 10000010 1100000000 00000000000000
- Μικρότερος +: 0 00000001 000000000000000000000000 = 1 x 2 1-127 = 2 -126
- Zero: 0 00000000 00000000000000000000000 = true 0
- Μεγαλύτερος +: 0 11111110 111111111111111111111111 =

 $(2-2^{-23}) \times 2^{254-127} \approx 2 \times 2^{127} = 2^{128}$ 

### Εξαιρέσεις στους αριθμούς κινητής υποδιαστολής

- Υπερχείλιση (overflow) όταν ο αριθμός που θέλουμε να αναπαραστίσουμε έχει πολύ μεγάλο θετικό εκθέτη που δεν μπορεί να χωρέσει στο πεδίο του εκθέτη
- Ανεπάρκεια (underflow) όταν ο αριθμός που θέλουμε να αναπαραστίσουμε έχει πολύ μεγάλο αρνητικό εκθέτη που δεν μπορεί να χωρέσει στο πεδίο του εκθέτη

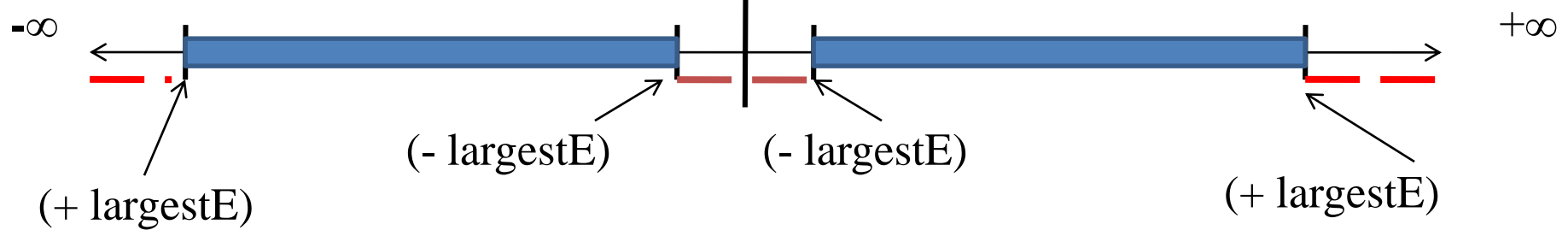

 Η αριθμητική διπλής ακρίβειας χρησιμοποιεί 64 bits για να αυξήσει τα bits εκθέτη και κλάσματος και να μειώσει την πιθανότητα overflow ή underflow

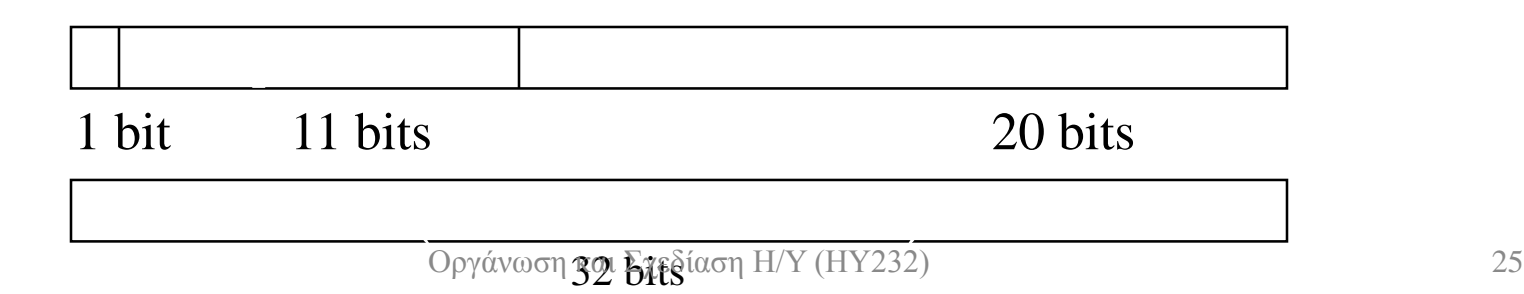

Παραδείγματα IEEE 754 FP Standard

- Ποιος αριθμός αναπαρίσταται σε απλή ακρίβεια από το
	- 1 10000001 01000…00
	- $\Pi$  = 1
	- $-$  Κλάσμα = 01000...00<sub>2</sub>
	- $-$  Εκθέτης = 10000001, = 129

• 
$$
x = (-1)^1 \times (1 + .01)^2 \times 2^{(129 - 127)}
$$
  
= (-1) × 1.25 × 2<sup>2</sup>  
= -5.0

## IEEE 754 FP Special Encoding

- Ειδικοί κώδικες στον IEEE 754 FP χρησιμοποιούνται για "ασυνήθιστα» γεγονότα
	- +- άπειρο μετά από διαίρεση με 0
	- NαN (not a number) για άκυρα αποτελέσματα όπως διαίρεση 0/0
	- Το 0 αναπαριστάται με όλα τα bits ίσα με 0 (γιά λόγους απλότητας)

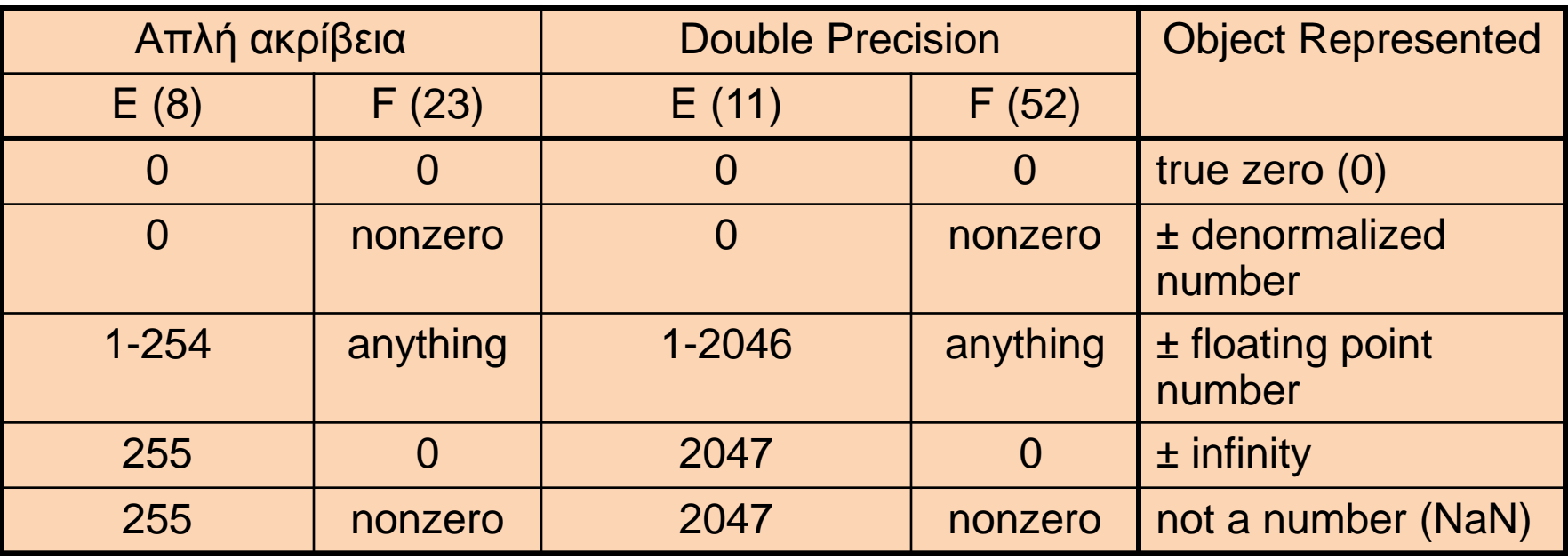

Αθροιστής κινητής υποδιαστολής Παράδειγμα 4-ψήφιου δεκαδικού. Θεωρούμε ότι μόνο 4 σημαντικά ψηφία μπορούν να αποθηκευθούν:  $9,999 \times 10^{1} + 1,610 \times 10^{-1}$ 

#### 1. Ευθυγράμμιση υποδιαστολής

Ολίσθηση αριθμού με μικρότερο εκθέτη  $9,999 \times 10^{1} + 0,016 \times 10^{1}$ 

#### 2. Πρόσθεση significands

 $9,999 \times 10^{1} + 0,016 \times 10^{1} = 10,015 \times 10^{1}$ 

3. Κανονικοποίηση αποτελέσματος και έλεγχος υπερείλισης ή υποχείλισης  $10,015 \times 10^{1}$   $\rightarrow$  1,0015  $\times 10^{2}$ 

#### 4. Στρογγυλοποίηση και (αν ξαναχρειαστεί) κανονικοποίηση

 $1,002 \times 10^{2}$ 

Αθροιστής κινητής υποδιαστολής Παράδειγμα 4-ψήφιου δυαδικού: (±F1 × 2<sup>E1</sup>) + (±F2 ×  $2^{E2}$ ) =  $\pm F3 \times 2^{E3}$  $0.5 + -0.4375 = 1.000<sub>2</sub> \times 2^{-1} + -1.110<sub>2</sub> \times 2^{-2}$ 

- 1. Ευθυγράμμιση υποδιαστολής
	- Ολίσθηση αριθμού με μικρότερο εκθέτη (E2) κατά Ε1-Ε2 θέσεις

 $1,000_2 \times 2^{-1}$  + -0,111<sub>2</sub> × 2<sup>-1</sup>

 $\sqrt{1232}$ 

2. Πρόσθεση significands ( $\pm$ F1 +  $\pm$ F2 = F3), θεωρώντας άπειρη ακρίβεια στο κλασματικό μέρος  $1,000_2 \times 2^{-1}$  +  $-0,111_2 \times 2^{-1}$  =  $0,001_2 \times 2^{-1}$ 

### Αθροιστής κινητής υποδιαστολής

3. Κανονικοποίηση αποτελέσματος και έλεγχος overflow/underflow

 $0.001<sub>2</sub> × 2<sup>-1</sup> = 0.01<sub>2</sub> × 2<sup>-2</sup> = ... = 1.000<sub>2</sub> × 2<sup>-4</sup>$ , χωρίς overlflow/underflow

4. Στρογγυλοποίηση και (αν ξαναχρειαστεί) κανονικοποίηση 1,000<sub>2</sub> × 2<sup>-4</sup> (καμμία αλλαγή) = 0,0625

### Παραδείγματα

- $A + B = 2850, 0 + -9840, 0 = ?$  σε ΙΕΕΕ FP 754
	- A = 2850,0 =  $(101100100010, 0)$ <sub>2</sub> x 2<sup>0</sup> = 1,01100100010 x 2<sup>11</sup>
	- B =  $-9840,0 = -(10011001110000,0)_2 = -1,0011001110000 \times 2^{13}$
	- A = 1,01100100010 x  $2^{11}$  = 0,0101100100010 x  $2^{13}$
	- Πρόσθεση σημαντικών
	- 0,0101100100010 + -1,0011001110000 = 0,0101100100010 + 10,1100110010000 = 11,0010010110010 = -0,1101101001110
	- Sum = A+B =  $-0,1101101001110 \times 2^{13} = -1,101101001110 \times 2^{12}$
	- Πραγματικό αποτέλεσμα είναι: 2850,0 + -9840,0 = -6990,0
	- Αποτέλεσμα σε IEEE 754 είναι: -1,101101001110 x 2 **<sup>12</sup>**=  $-1,70654296875 \times 4096 = -6990,0$
	- $\cdot$  Άρα Error = 0

### Εντολές κινητής υποδιαστολής στο MIPS

- Το υλικό κινητής υποδιαστολής είναι ο συνεπεξεργαστής 1
	- Eπεκτείνει το ISA
- Ξεχωριστοί κατ/τές κινητής υποδιαστολής
	- 32 απλής ακρίβειας: \$f0, \$f1, … \$f31
	- Σε ζεύγη για διπλή ακρίβεια: \$f0/\$f1, \$f2/\$f3,

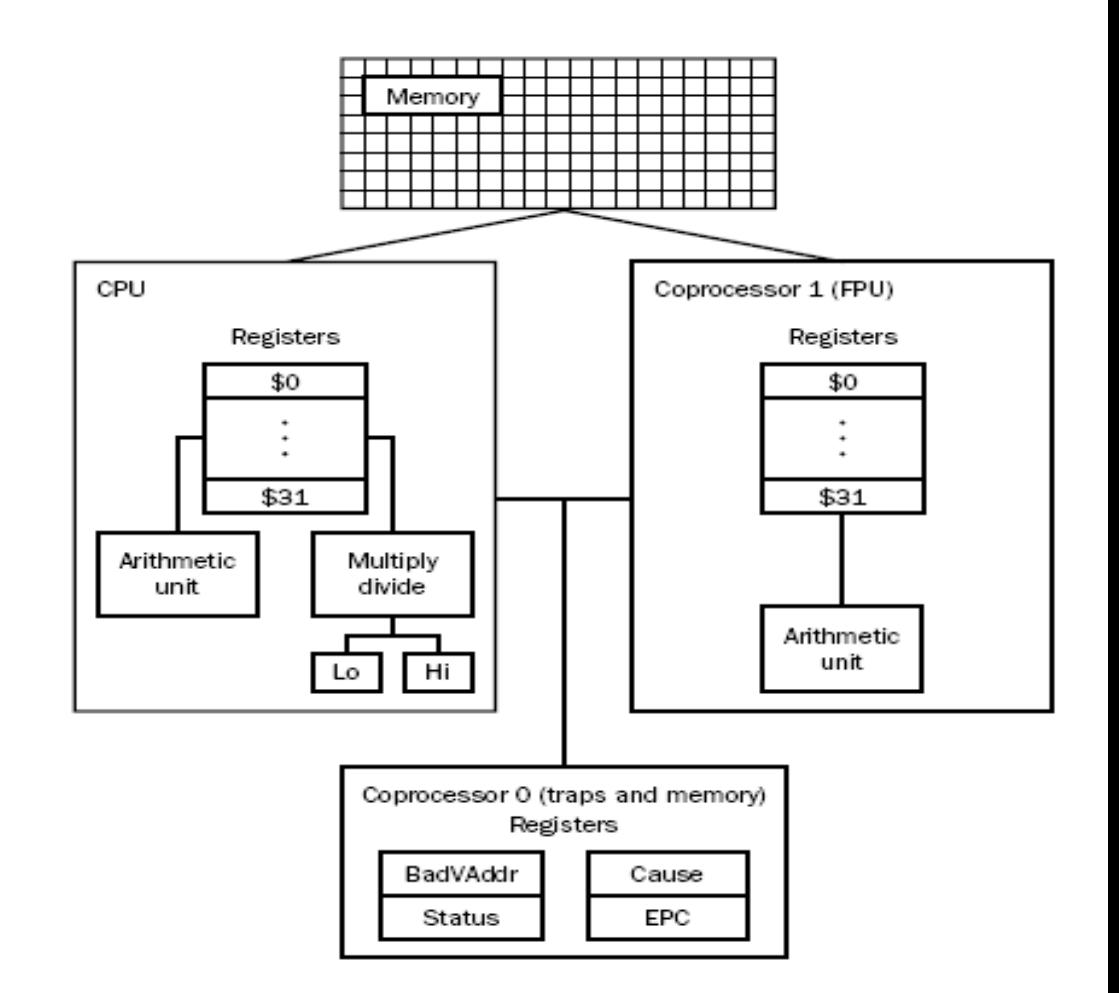

# Ακριβής Αριθμητική

- Υπάρχουν άπειροι αριθμοί μεταξύ δύο οποιονδήποτε πραγματικών αριθμών
- Συνεπώς, οι αριθμοί κινητής υποδιαστολής είναι απλά προσεγγίσεις ενός αριθμού που δεν μπορεί να παρασταθεί πραγματικά
- Μικρότερος +: Α = 0 00000001 00000000000000000000000 =  $1 \times 2^{1-127} = 2^{-126}$
- Αμέσως μεγαλύτερος: Β= 0 00000001 00000000000000000000001 =  $(1+2^{-23}) \times 2^{-126}$
- $\Delta = B-A = 2^{-23} \times 2^{-126} = 2^{-149}$
- Αυτή είναι και η μεγαλύτερη δυνατή ακρίβεια στην αναπαράσταση μεταξύ διαδοχικών αριθμών απλής ακρίβειας
- Αλλά και πάλι ο αριθμοί : (1+ 2<sup>-24</sup> ) x 2<sup>-126,</sup> (1+ 2<sup>-24</sup> +2<sup>-25</sup>) x 2<sup>-126</sup> κοκ. δεν μπορούν να αναπαρασταθούν

# Ακριβής Αριθμητική

- H στρογγυλοποίηση (rounding) χρησιμοποιείται για προσέγγιση πραγματικών αριθμών από το πεπερασμένο πλήθος των αριθμών κινητής υποδιαστολής
	- Η στρογγυλοποίηση ενδιάμεσων αποτελεσμάτων στην πρόσθεση και πολλαπλασιασμό μπορεί να επιφέρει χαμηλότερη προσέγγιση
	- Υποθέστε μόνο 3 σημαντικά ψηφία στην παρακάτω πρόσθεση

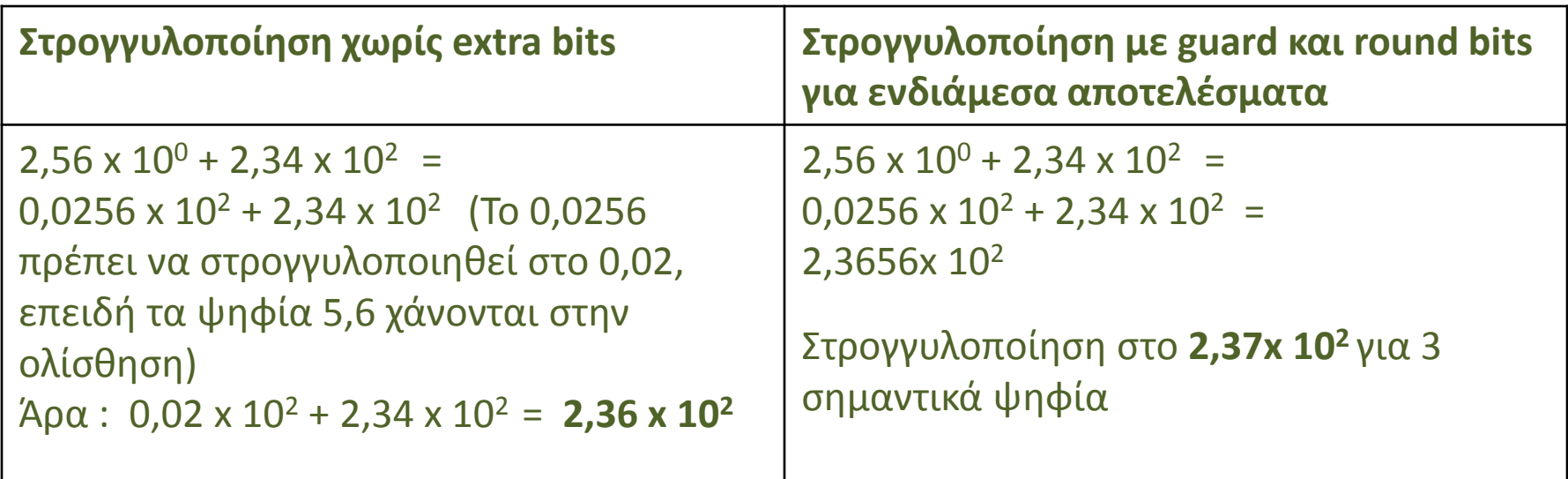

# Προσεταιριστικότητα

(Associativity)

- H πρόσθεση κινητής υποδιαστολής ΔΕΝ είναι προσεταιριστική πράξη
	- $x + (y+z) = x+(y+z)$
	- $X = -1.5 \times 10^{38}$
	- $-$  Y = 1,5 x 10<sup>38</sup>

 $7 - 1,0$ 

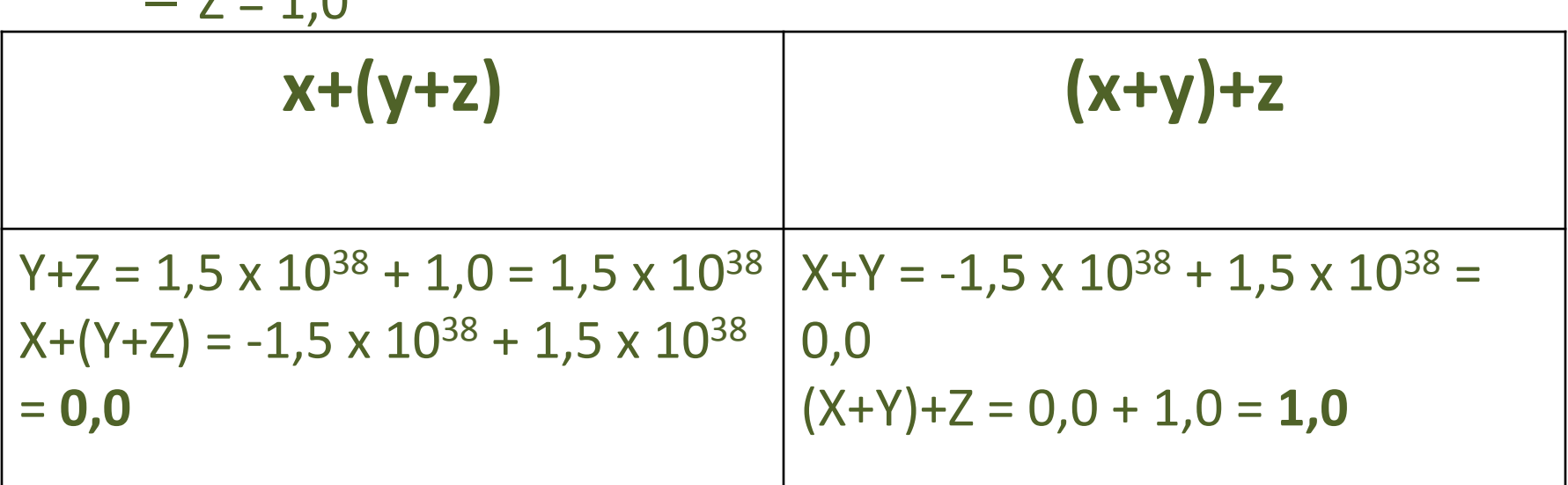

### Υλοποίηση αθροιστή κινητής υποδιαστολής

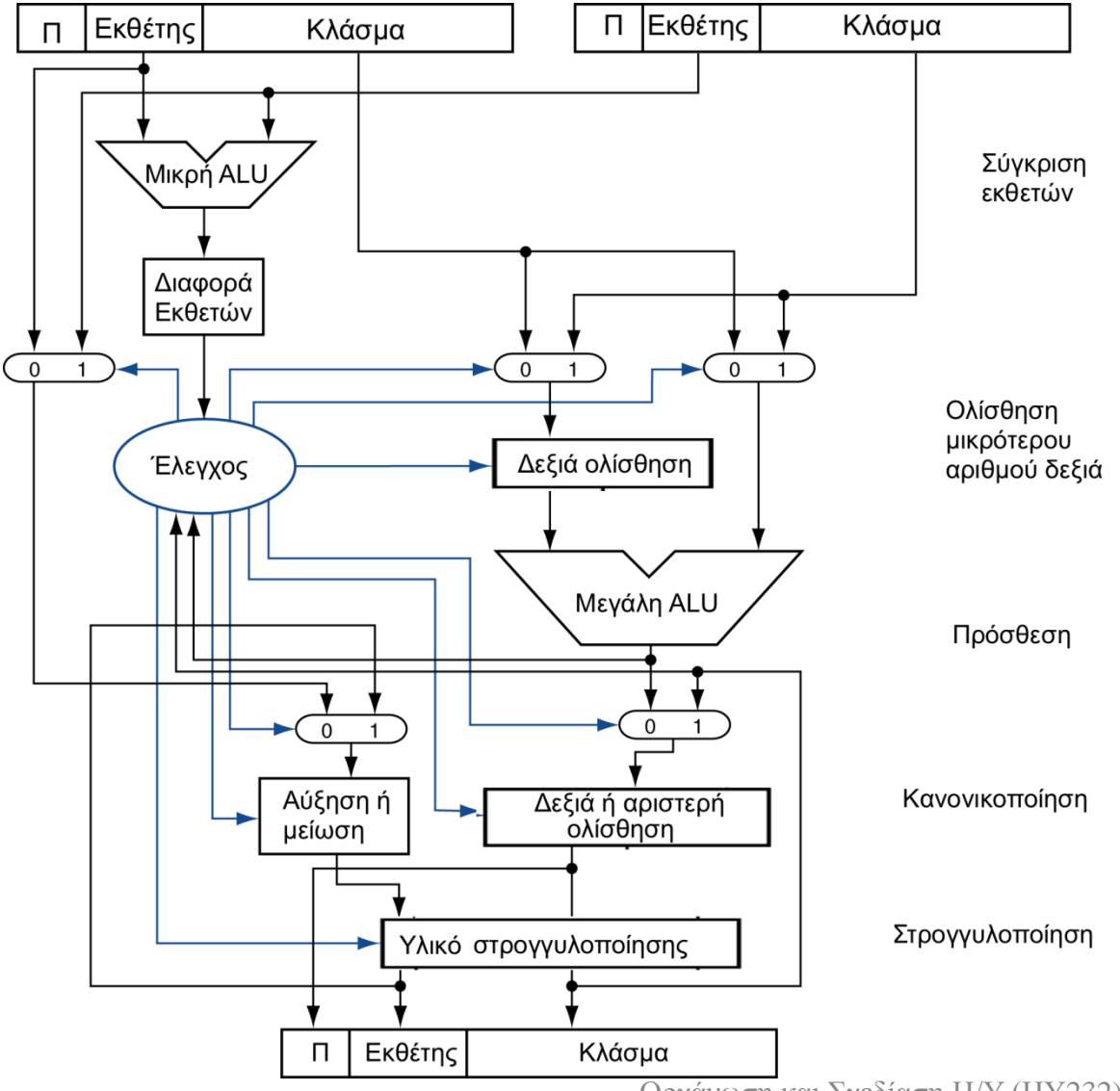

• Πολύ πιο πολύπλοκος από αθροιστή ακεραίων

- Συνήθως απαιτεί πολλαπλούς κύκλους μηχανής
- Τμήμα του Floating Point Unit (FPU) του επεξεργαστή

## Πολλαπλασιασμός κινητής υποδιαστολής

#### Παράδειγμα τετραψήφιου δεκαδικού: : (±F1 × 2<sup>E1</sup>) x (±F2 × 2<sup>E2</sup>) =  $\pm$ F3  $\times$  2<sup>E3</sup>

 $(1,110 \times 10^{10}) \times (9,200 \times 10^{-5})$ 

1. Πρόσθεση εκθετών

Νέος Εκθέτης = 10 + –5 = 5

2. Πολλαπλασιασμός significands

 $1,110 \times 9,200 = 10,212 \implies 10,212 \times 10^5$ 

3. Κανονικοποίηση αποτελέσματος και έλεγχος overflow/underflow

 $1,0212 \times 10^6$ 

- 4. Στρογγυλοποίηση και (αν ξαναχρειαστεί) κανονικοποίηση  $1,021 \times 10^{6}$
- 5. Προσδιορισμός προσήμου με βάση τα πρόσημα των τελεστέων

 $+1,021 \times 10^6$ 

## Πολλαπλασιασμός κινητής υποδιαστολής

Παράδειγμα τετραψήφιου δυαδικού (δηλ. μπορούμε να αποθηκέυσουμε μόνο 4 σημαντικά ψηφία σε κάθε χρονική στιγμή)

 $0.5 \times -0.4375 = 1,000^{2} \times 2^{-1} \times -1,110^{2} \times 2^{-2}$ 

1. Πρόσθεση εκθετών

Χωρίς πόλωση: –1 + –2 = –3

Με πόλωση : –3 + 127 = 124

#### 2. Πολλαπλασιασμός σημαντικών

 $1,000_2 \times 1,110_2 = 1,110000 = 1,110_2 \Rightarrow 1,110_2 \times 2^{-3}$ 

#### 3. Κανονικοποίηση αποτελέσματος και έλεγχος overflow/underflow

1,110<sub>2</sub> × 2<sup>-3</sup> (καμία αλλαγή) γιατί -126 <= -3 <= 127

#### 4. Στρογγυλοποίηση και (αν ξαναχρειαστεί) κανονικοποίηση 1,110<sub>2</sub> × 2<sup>-3</sup> (καμία αλλαγή)

#### 5. Προσδιορισμός προσήμου +  $x - \Rightarrow -$

 $-1,110<sub>2</sub> \times 2^{-3} = -0,218$ 7/3 Στον και Σχεδίαση Η/Υ (HY232) 38

Αριθμητική μονάδα κινητής υποδιαστολής

- Ο πολ/στής είναι παρόμοιας πολυπλοκότητας με τον αθροιστή
	- Αλλά χρησιμοποιεί πολλαπλασιαστή για τα significands αντί για αθροιστή
- Η αριθμητική μονάδα κινητής υποδιαστολής συνήθως κάνει:
	- Πρόσθεση, αφαίρεση, πολλαπλασιασμό, διαίρεση, αντίστροφο, ρίζα
	- Μετατροπή από πραγματικό σε ακέραιο και το αντίθετο
- Οι εντολές συνήθως παίρνουν αρκετούς κύκλους

### Εντολές κινητής υποδιαστολής στο MIPS

- Οι εντολές κινητής υποδιαστολής λειτουργούν μόνο σε καταχωρητές κινητής υποδιαστολής
	- Το προγράμματα γενικά δεν κάνουν ακέραιες πράξεις σε δεδομένα κινητής υποδιαστολής και αντίστροφα.
- Εντολές φόρτωσης και αποθήκευσης αριθμών κινητής υποδιαστολής
	- **Απλή ακρίβεια**
	- $|wc1 \; \text{Sf1}, \; 54 \; \text{Sf2})$  #  $\; \text{Sf1} = \text{Memory}[\text{Sf2+54}]$
	- **Διπλή ακρίβεια**
	- $swc1 \; \zeta f1, \; 58(\zeta s4)$  # Memory  $[\zeta s4 + 58] = \zeta f1$ 
		-
- 
- $ldc1$  \$f2, 54(\$s2) # (\$f2, \$f3) = Memory[\$s2+54]
- sdc1 \$f24, 58(\$s4) # Memory[\$s4+58] = (\$f24, \$f25)

### Εντολές κινητής υποδιαστολής στο MIPS

- Αριθμητική απλής ακρίβειας
	- add.s, sub.s, mul.s, div.s
		- add.s \$f0, \$f1, \$f6
- Αριθμητική διπλής ακρίβειας
	- add.d, sub.d, mul.d, div.d
		- mul.d \$f4, \$f4, \$f6
- Σύγκριση απλής & διπλής ακρίβειας
	- $-$  c. xx. s, c. xx. d (xx είναι eq, 1t, 1e, ...)
	- Θέτει ή μηδενίζει το το bit κωδικού συνθήκης FP
		- c.lt.s \$f3, \$f4
- Διακλάδωση ανάλογα με τον κωδικό συνθήκης FP
	- bc1t, bc1f
		- bc1t TargetLabel
- Μετατροπή μεταξύ κινητής υποδιαστολής και ακεραίων
	- cvt.w.s # από κιν. Υποδιαστολής απλής ακρίβειας σε ακέραιο
		- cvt.w.s \$f0, \$f1

# Παράδειγμα: °F σε °C

#### • Κώδικας C:

```
float f2c (float fahr) {
  return ((5.0/9.0)*(fahr - 32.0));
}
```
- fahr στον \$f12, αποτέλεσμα στον \$f0, σταθερές στο global memory space
- Αντίθετα με τους καταχωρητές ακεραίων, ο \$f0 μπορεί να περιέχει έναν αριθμό
- Υποθέτουμε ότι ο μεταγλωττιστής τοποθετεί τις τρεις σταθερές 5, 9, 32 στο .data section για να είναι προσπελάσιμες από τον καθολικό δείκτη \$gp.

# Παράδειγμα: °F σε °C

• Μεταγλωττισμένος κώδικας MIPS:

επίσης

```
f2c: lwc1 $f16, const5($gp)
     lwc2 $f18, const9($gp)
     div.s $f16, $f16, $f18
     lwc1 $f18, const32($gp)
     sub.s $f18, $f12, $f18
     mul.s $f0, $f16, $f18
    mov.s $f12, $f0
     li $v0, 2
      syscall
     jr $ra
                                     li $t0, 5mtc1 $t0, $f16
                                     cvt.s.w $f16, $f16
```